$\odot$ 

:

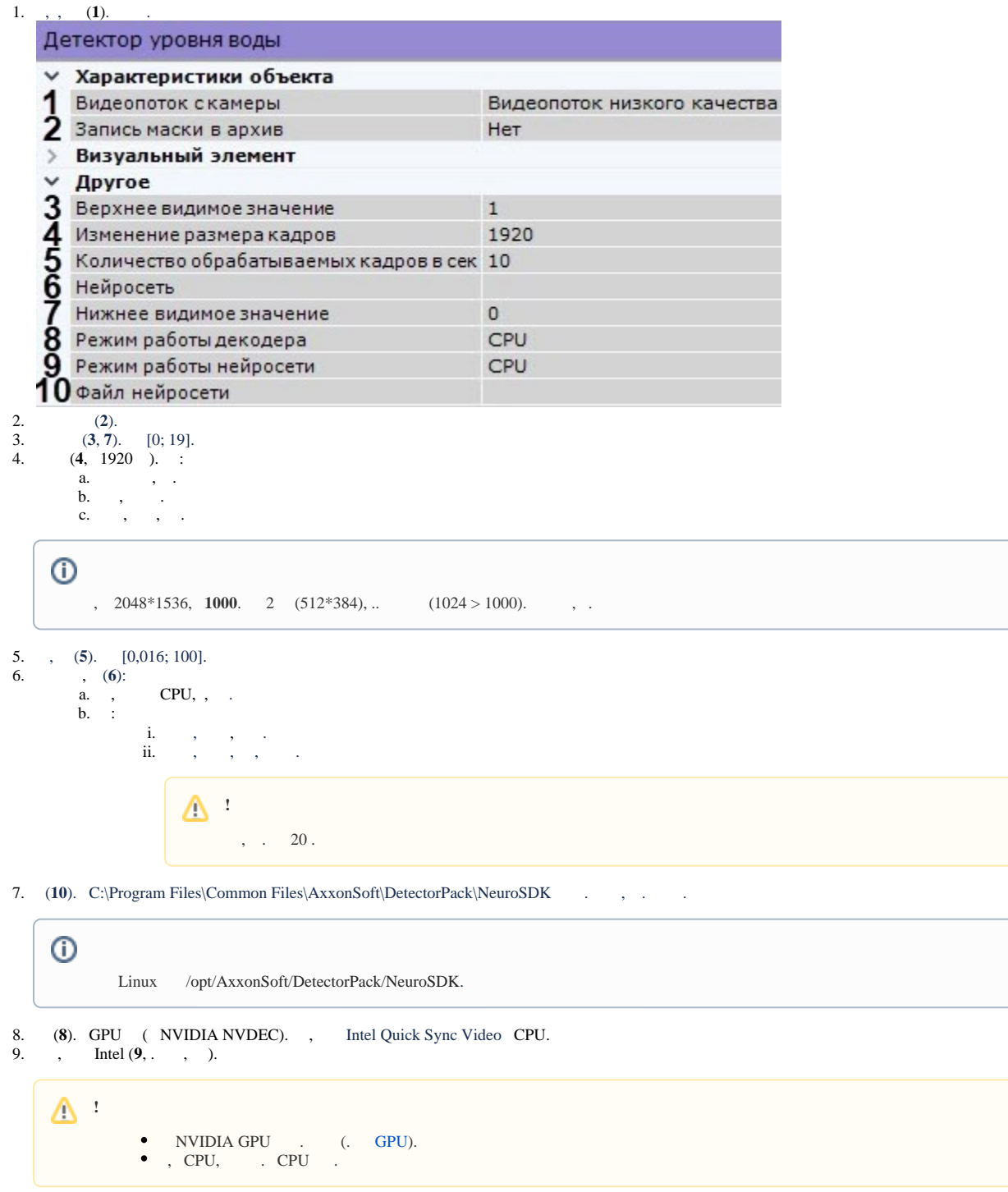

10.  $\mathbb{X}_1$ 

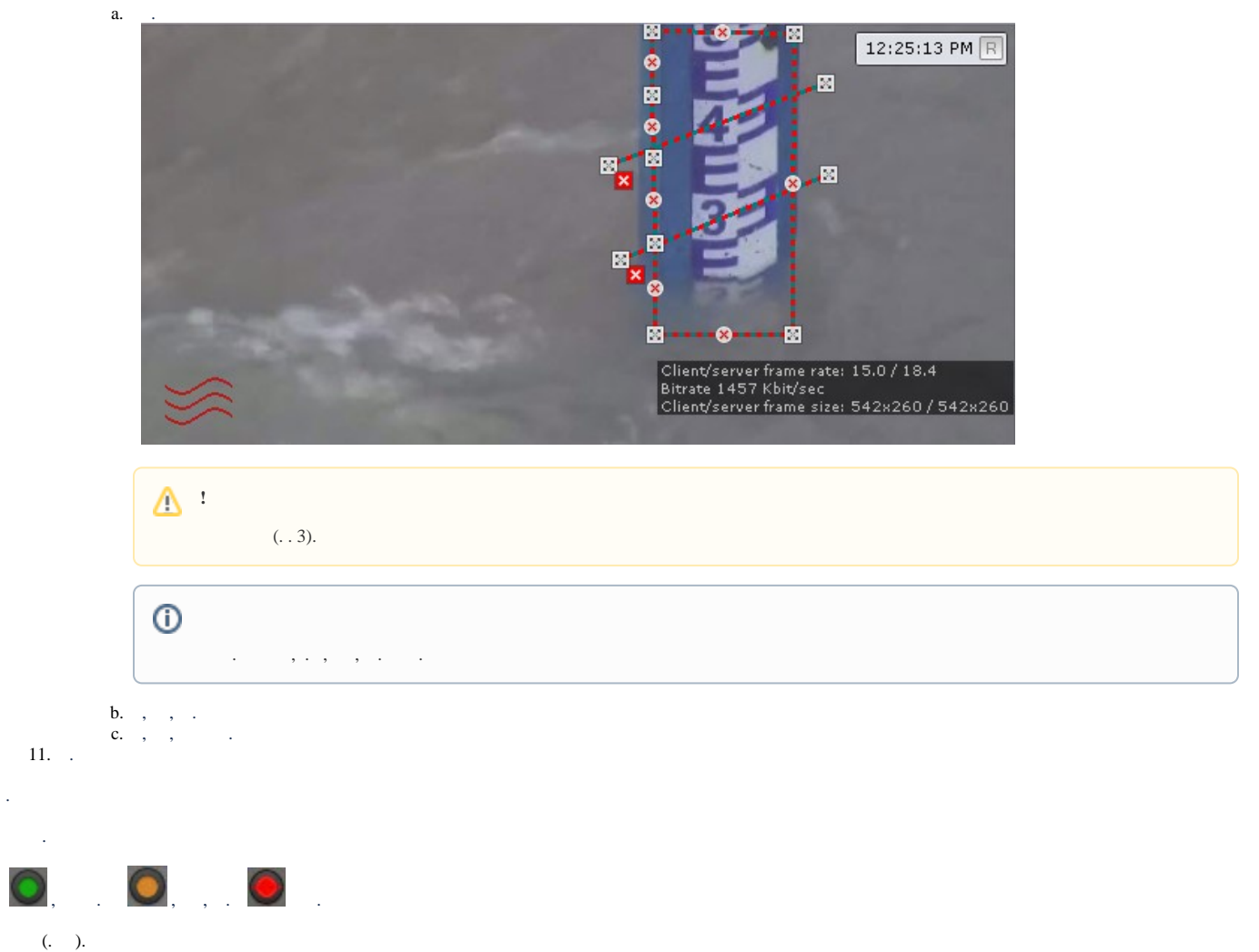